#### **Приложение**

к ППССЗ по *специальности 53.02.03 «Инструментальное исполнительство (по видам инструментов)» Вид: Инструменты народного оркестра*

# **РАБОЧАЯ ПРОГРАММА УЧЕБНОЙ ДИСЦИПЛИНЫ ОП.06 МУЗЫКАЛЬНАЯ ИНФОРМАТИКА**

Пенза, 2022

# **СОДЕРЖАНИЕ**

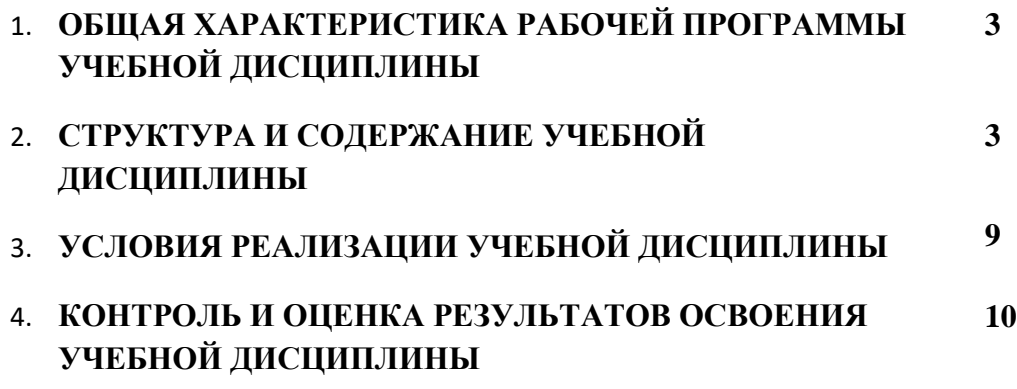

# **1. ОБЩАЯ ХАРАКТЕРИСТИКА РАБОЧЕЙ ПРОГРАММЫ УЧЕБНОЙ ДИСЦИ-ПЛИНЫ «МУЗЫКАЛЬНАЯ ИНФОРМАТИКА»**

#### **1.1. Место дисциплины в структуре основной образовательной программы:**

Учебная дисциплина **ОП.07 МУЗЫКАЛЬНАЯ ИНФОРМАТИКА** является обязательной частью П.00 Профессионального учебного цикла ОП.00 «Общепрофессиональные дисциплины» основной образовательной программы в соответствии с ФГОС по специальности «Инструментальное исполнительство (по видам инструментов)» Вид: Инструменты народного оркестра.

Особое значение дисциплина имеет при формировании и развитии ОК 1-9*,* ПК 1.3,1.8, 2.5

#### **1.2. Цель и планируемые результаты освоения дисциплины:**

**Цель:** Формирование знаний, умений и компетенций в соответствии с требовани-

ями Федерального государственного образовательного стандарта.

В рамках программы учебной дисциплины обучающимися осваиваются умения и знания

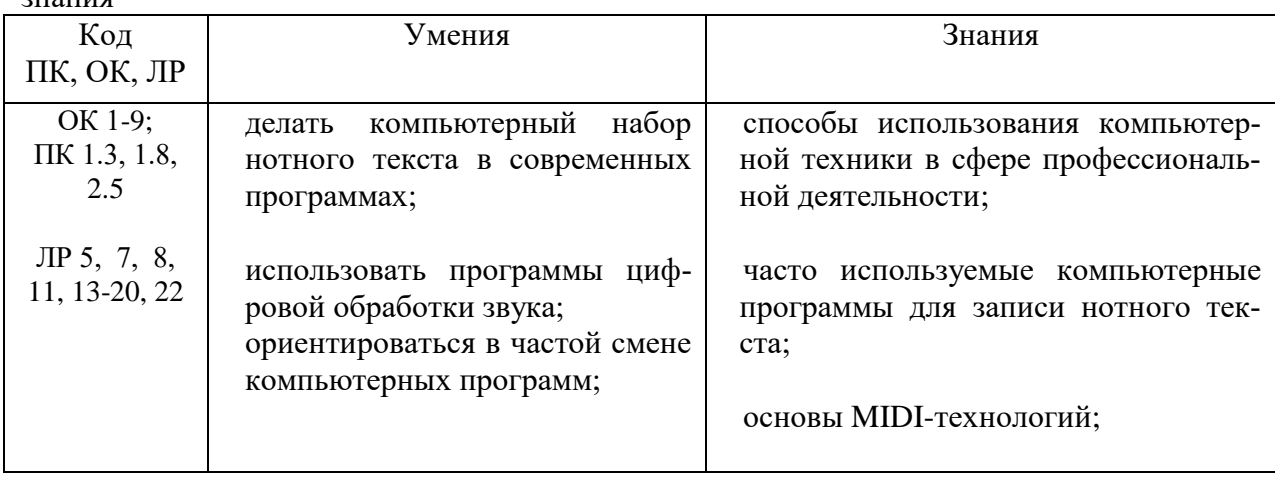

## **2. СТРУКТУРА И СОДЕРЖАНИЕ УЧЕБНОЙ ДИСЦИПЛИНЫ**

2.1. Объем учебной дисциплины и виды учебной работы

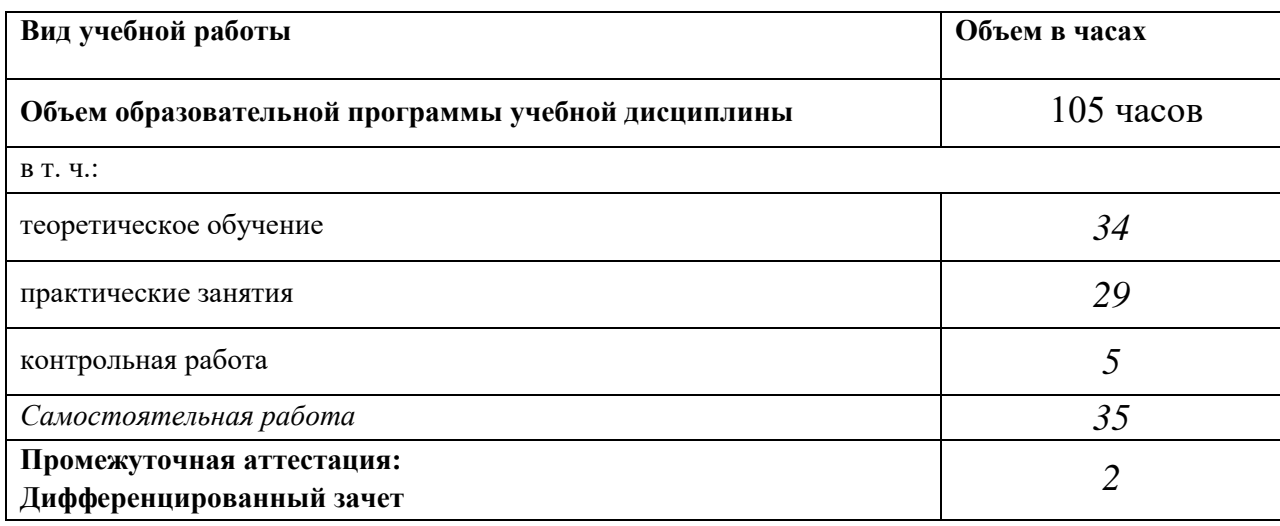

# 2.2. Тематический план и содержание учебной дисциплины **ОП.06 МУЗЫКАЛЬНАЯ ИНФОРМАТИКА**

 *Наименование дисциплины*

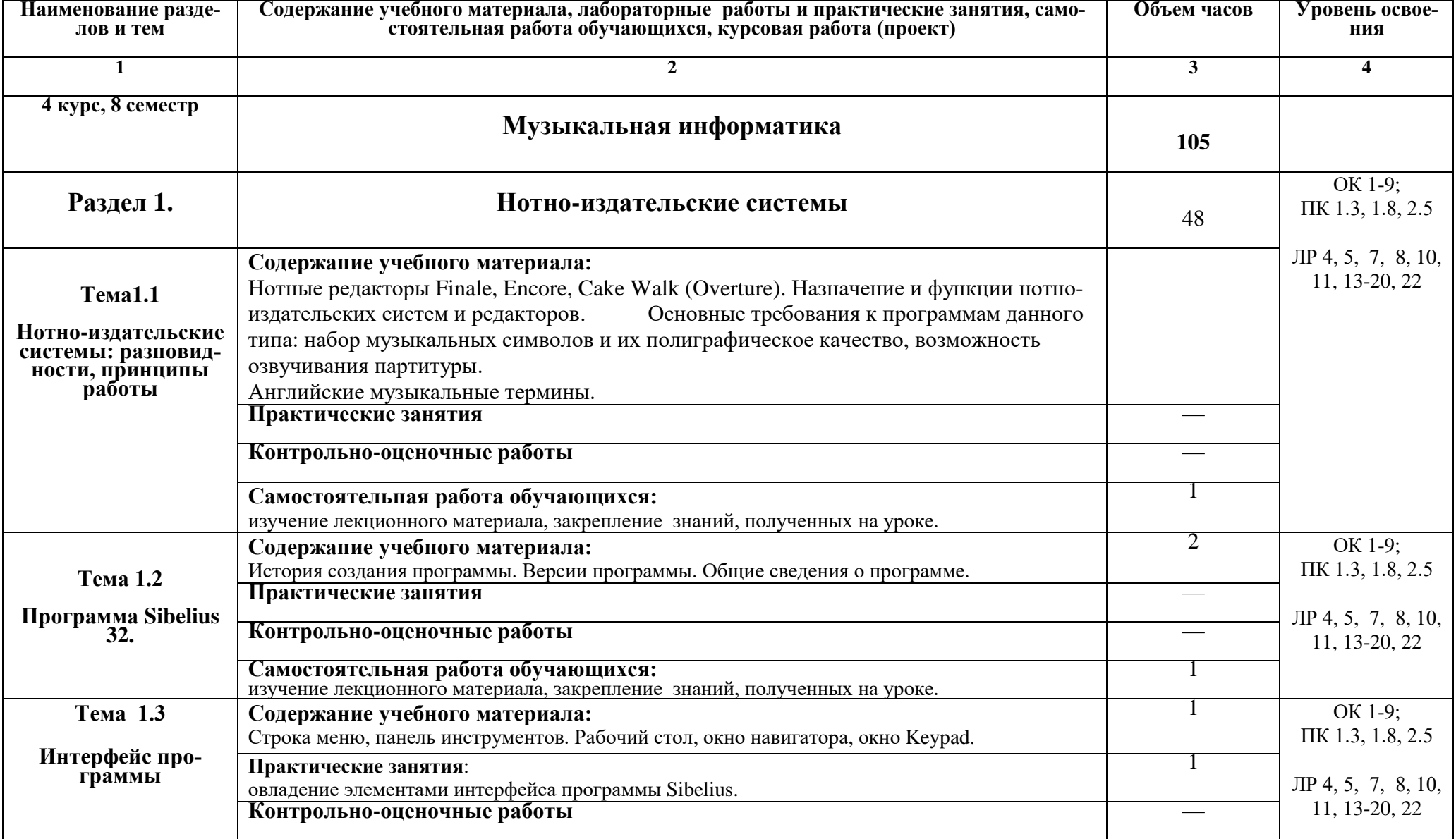

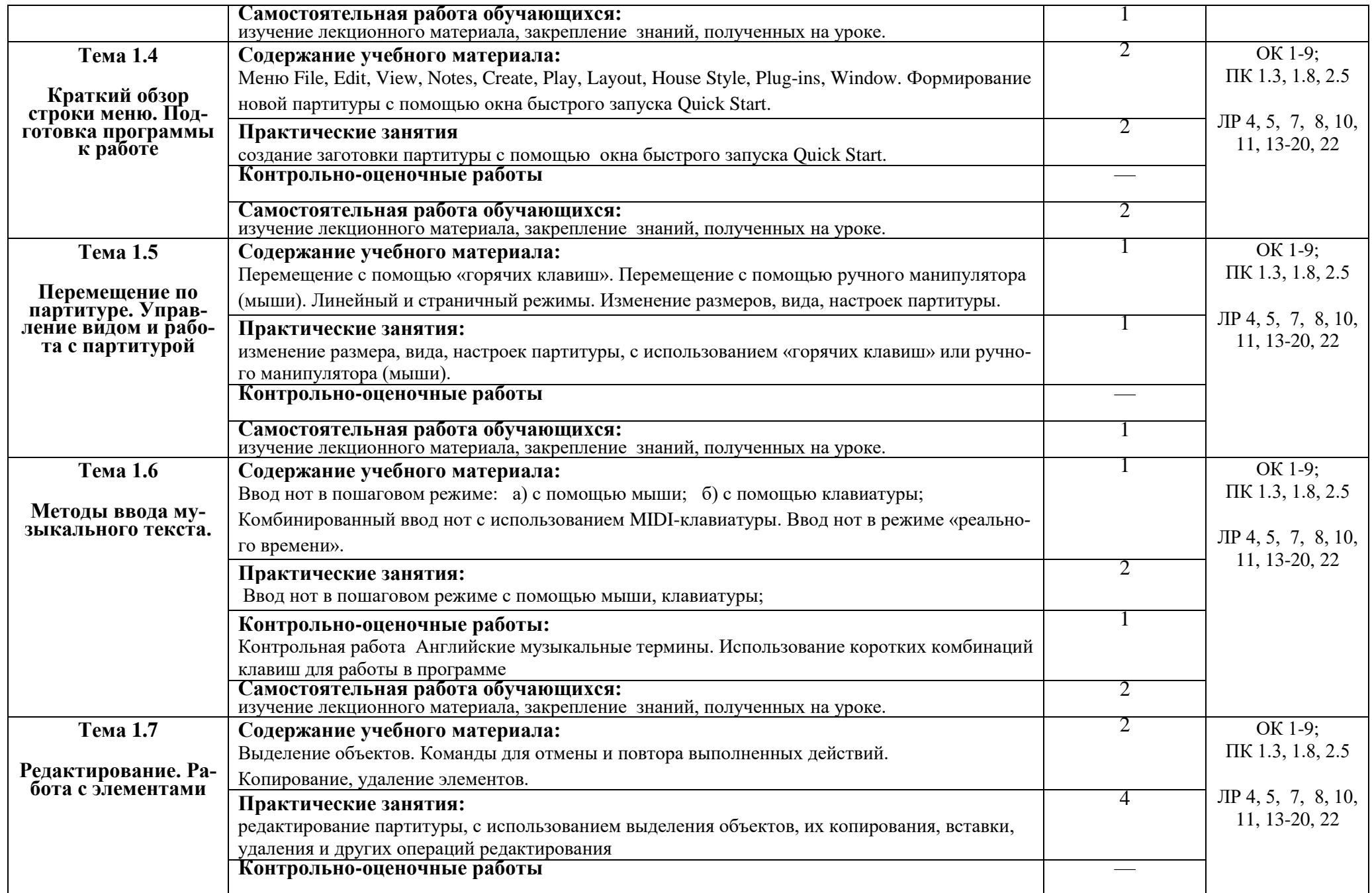

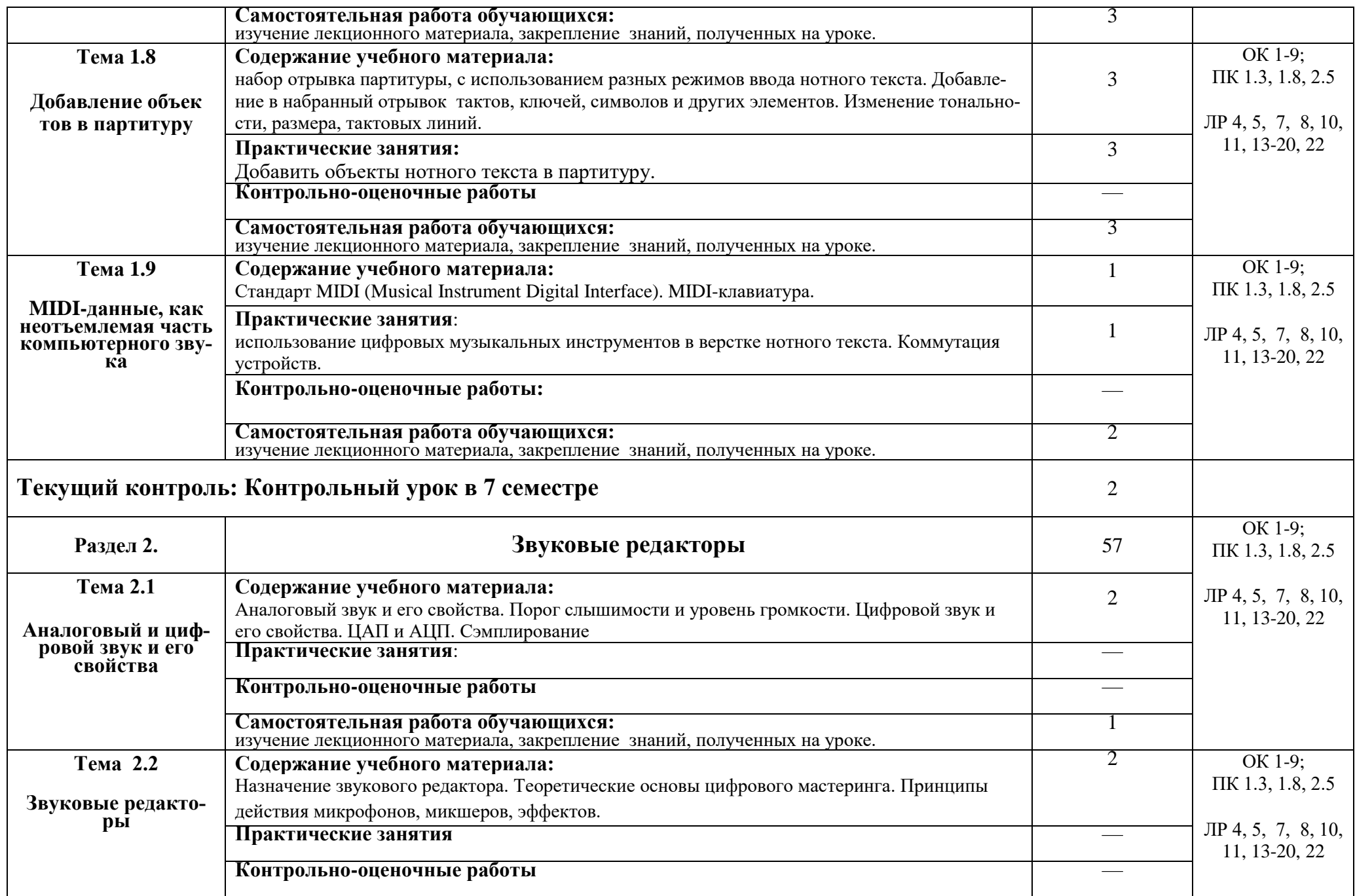

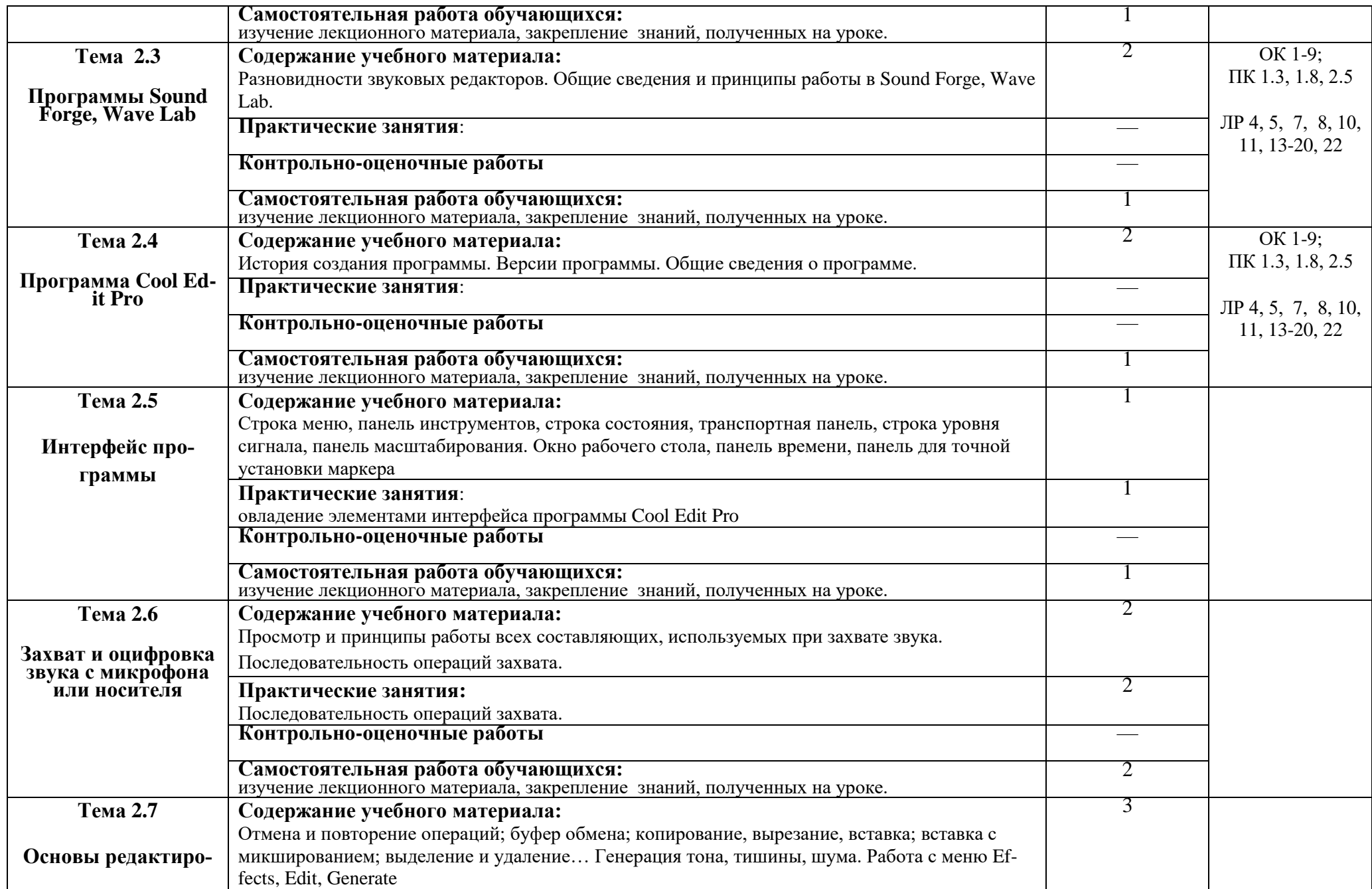

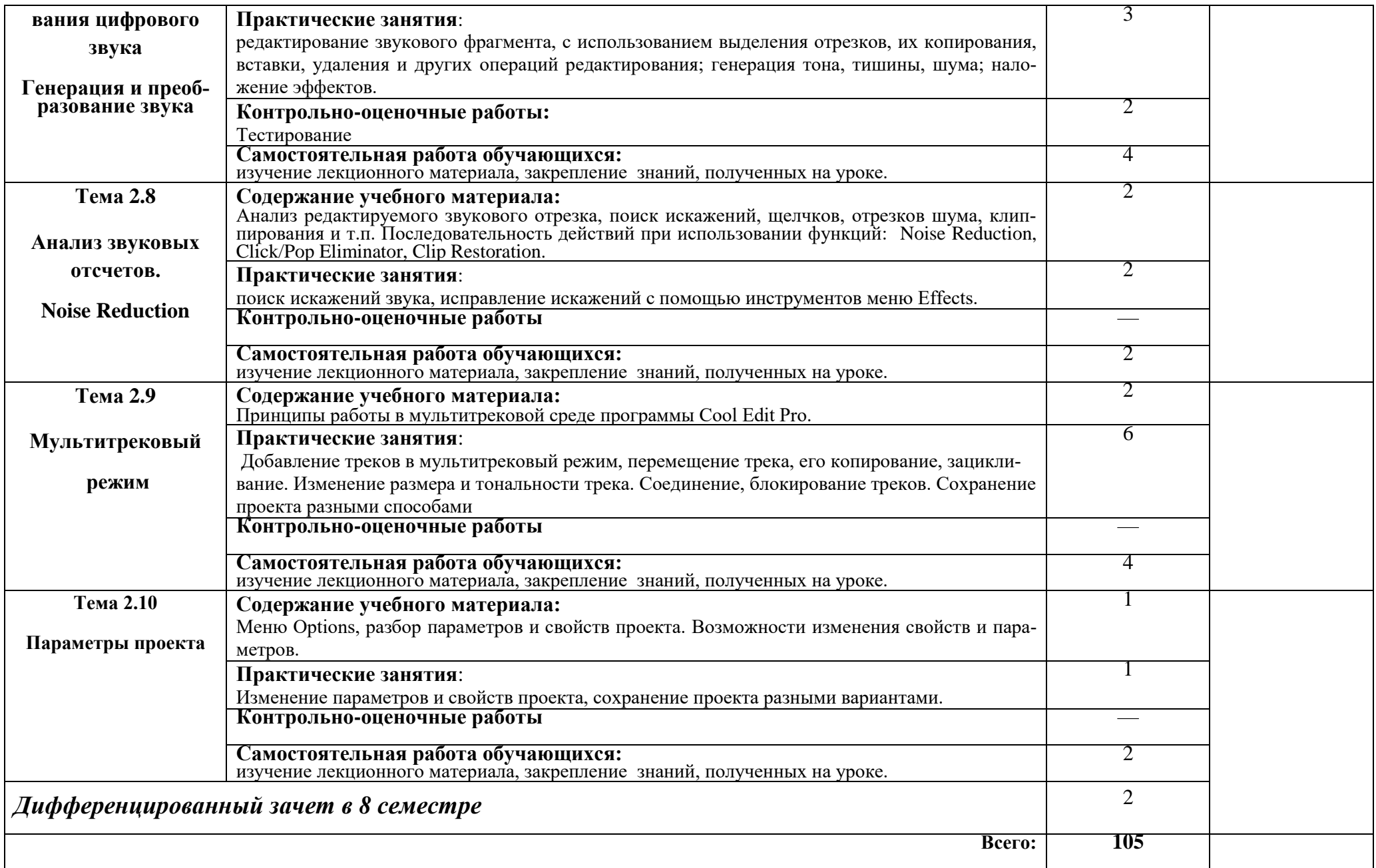

# **3. УСЛОВИЯ РЕАЛИЗАЦИИ УЧЕБНОЙ ДИСЦИПЛИНЫ**

# **3.1. Требования к минимальному материально-техническому обеспечению**

Реализация учебной дисциплины требует наличия учебного кабинета, оборудованного персональными компьютерами, MIDI-клавиатурами и соответствующим программным обеспечением.

# **Оборудование учебного кабинета:**

нотно-методический материал, шкафы для хранения документации, стол для преподавателя, посадочные места по количеству обучающихся.

**Технические средства обучения:** персональный компьютер, проектор **Инструменты:** MIDI-клавиатура

# **3.2. Информационное обеспечение обучения**

# **Перечень рекомендуемых учебных изданий, Интернет-ресурсов, дополнительной литературы**

## **Основные источники:**

- 1. Козлин В.И. «Музыкальный редактор Sibelius» Издательство Диалектика, 2006;
- 2. Р.Петелин, Ю.Петелин «Музыкальный компьютер, секреты мастерства» - БХВ – Петербург Арлит, 2004;
- 3. Р. Петелин, Ю. Петелин «Cool Edit Pro 2, секреты мастерства» БХВ Петербург Арлит, 2004;

## **Дополнительные источники:**

1. В. Белунцов «Новейший самоучитель работы на компьютере для музыкантов» — М., «Дес ком», 2001.

## **Музыкально-нотная литература:**

Отрывки из оркестровых, хоровых партитур и инструментальных нот по выбору обучающегося для набора нотного текста на ПК.

# **4. КОНТРОЛЬ И ОЦЕНКА РЕЗУЛЬТАТОВ ОСВОЕНИЯ УЧЕБНОЙ ДИСЦИПЛИНЫ**

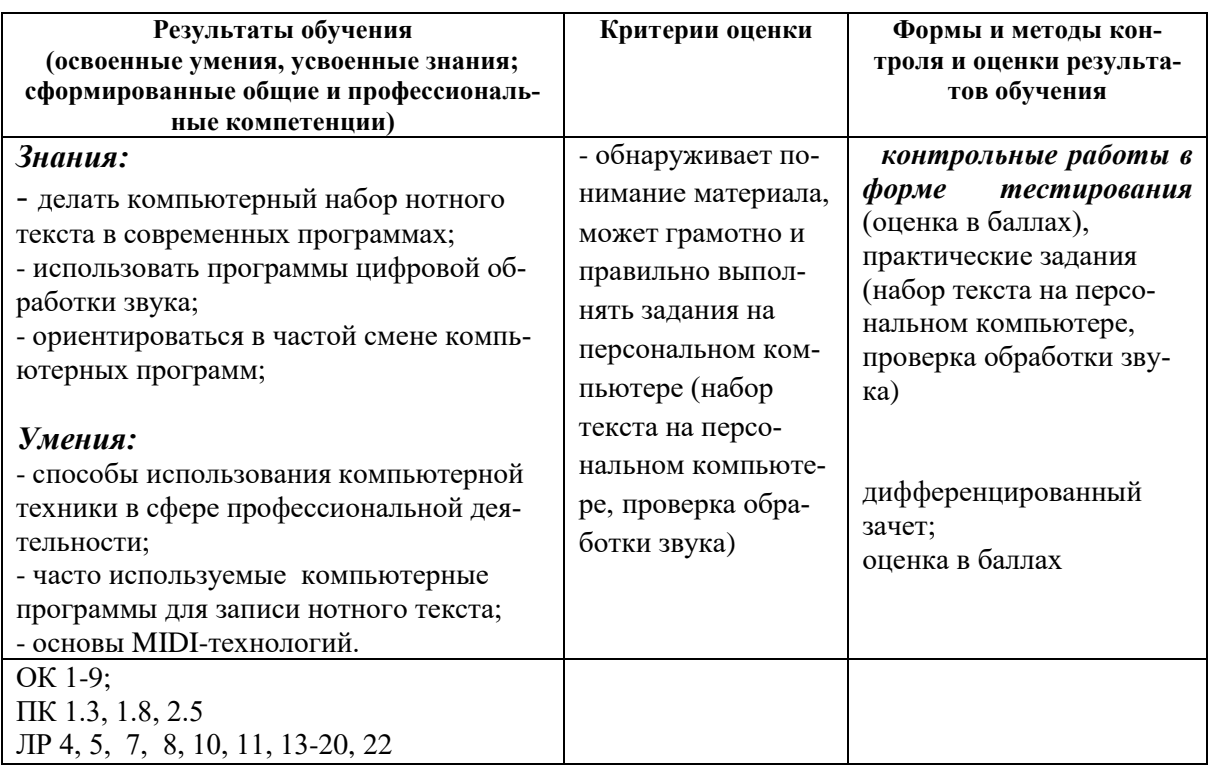